UNIVERSITÄT KONSTANZ Fachbereich Physik Prof. Dr. Guido Burkard Dr. Regina Finsterhoelzl <https://tinyurl.com/QC-2023>

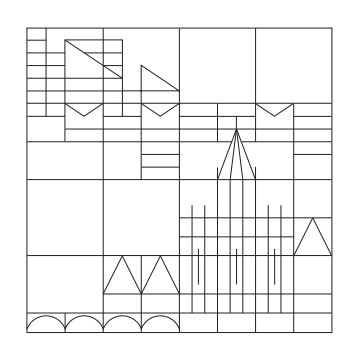

Quantencomputing und Quantensimulation Wintersemester  $2023/24$  - Ubungsblatt 2 Ausgabe: 3.11.2023, Abgabe: 10.11.2023, Ubungen: 13.11.2023 ¨

## Aufgabe 4: Die Blochkugel (8 Punkte)

Mithilfe einer Blochkugel kann die Wellenfunktion eines Zweizustandsystems durch den Blochvektor  $p$  wie folgt dargestellt werden:

$$
|\theta,\varphi\rangle = \begin{pmatrix} \cos(\theta/2) \\ e^{i\varphi}\sin(\theta/2) \end{pmatrix} \Leftrightarrow \mathbf{p} = \begin{pmatrix} \sin(\theta)\cos(\varphi) \\ \sin(\theta)\sin(\varphi) \\ \cos(\theta) \end{pmatrix}
$$

a) (2 Punkte) Skizzieren sie die Blochkugel und markieren Sie die Eigenzustände der drei Paulimatrizen.

b) (2 Punkte) Berechnen Sie für einen beliebigen Vektor  $\bf{n}$  den Erwartungswert  $\langle \theta, \varphi | \bf{n} \cdot \boldsymbol{\sigma} | \theta, \varphi \rangle$ und drücken Sie diesen durch den Blochvektor  $p$  aus.

Im folgenden soll gezeigt werden, dass

$$
R_{\mathbf{n}}(\alpha) = \exp(-i\alpha \mathbf{n} \cdot \boldsymbol{\sigma}/2)
$$

mit  $n^2 = 1$  eine Ein-Qubit-Rotation mit Winkel  $\alpha$  um die Rotationsachse  $n$  beschreibt. c) (2 Punkte) Leiten Sie zunächst folgende Beziehung her:

$$
R_{\mathbf{n}}(\alpha) = \cos{(\alpha/2)}1 - i\sin{(\alpha/2)}(\mathbf{n} \cdot \mathbf{\sigma}).
$$

d) (2 Punkte) Berechnen Sie  $R_n(\alpha) \ket{\theta, \varphi}$  für den Fall  $n = \hat{e}_z$ .

## Aufgabe 5: Zeitabhängige Störungstheorie (mündlich)

Gegeben sei die Schrödinger-Gleichung in integraler Form für einen zeitabhängigen Hamiltonoperator

$$
|\psi(t)\rangle = |\psi_0\rangle - \frac{i}{\hbar} \int_0^t dt' \hat{H}(t') |\psi(t')\rangle \tag{1}
$$

mit Anfangsbedingung  $|\psi(t=0)\rangle = |\psi_0\rangle$ . Um eine erste Näherung für  $|\psi(t)\rangle$  zu erhalten, kann im Integral auf der rechten Seite von Gleichung (1)  $|\psi(t')\rangle$  durch die ursprüngliche Wellenfunktion  $|\psi_0\rangle$  ersetzt werden. Durch wiederholtes einsetzen der so erhaltenen neuen Wellenfunktion kann Gleichung (1) störungstheoretisch bestimmt werden.

a) Leiten Sie Gleichung (1) ausgehend von der Schrödinger-Gleichung her.

b) Berechnen Sie die ersten beiden Korrekturterme der beschriebenen Störungstheorie.

c) Beschreiben Sie den Unterschied zu folgender (unter Umständen falscher) exakten Lösung

$$
|\psi(t)\rangle = \exp\left(-\frac{i}{\hbar} \int_0^t dt' \hat{H}(t')\right) |\psi_0\rangle.
$$
 (2)

Unter welchen Voraussetzungen stellt Gleichung (2) eine korrekte Lösung dar?

d) Gegeben sei ein zeitabhängiger Hamiltonoperator der Form

$$
\hat{H}(t) = \hat{H}_0 + \text{rect}\left(\frac{t - t_0}{\Delta t}\right)\hat{V},\tag{3}
$$

wobei

$$
rect(t) = \begin{cases} 1 & \text{falls } |t| \le \frac{1}{2}, \\ 0 & \text{sonst.} \end{cases}
$$

Berechnen Sie  $|\psi(t)\rangle$  für  $t > t_0 + \Delta t/2$ .

Hinweis: Beschreiben Sie die Lösung mithilfe eines Zeitentwicklungsoperators  $\hat{U}(t)$ ,  $|\psi(t)\rangle = \hat{U}(t) |\psi_0\rangle$ . Teilen Sie dazu die Entwicklung in Teilabschnitte mit konstantem Hˆ auf und verwenden Sie die allgemeine Eigenschaft  $\hat{U}(t,t_0) = \hat{U}(t,t')\hat{U}(t',t_0)$  für beliebige  $t > t' > t_0$ .

## Aufgabe 6: Klassische Speicherung eines Quantenzustandes (mündlich)

Google's Quantenprozessor 'Sycamore' besteht aus 53 Qubits. Berechnen Sie den klassischen Speicher der benötigt wird um die vollständige Wellenfunktion aller Qubits zu speichern. Hinweis: Gewöhnlicherweise werden 32 Bits verwendet um eine einzelne Gleitkommazahl zu speichern. Wie viele Gleitkommazahlen werden benötigt um die Wellenfunktion eines einzelnen Qubits zu charakterisieren?